# Richtlinien

**21.12.2011 Betriebshandbuch für das Video-Filetransfersystem der ARD**

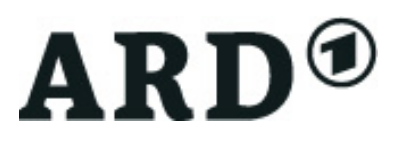

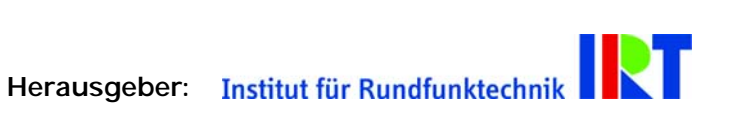

# **Mitwirkende bei der Erstellung:**

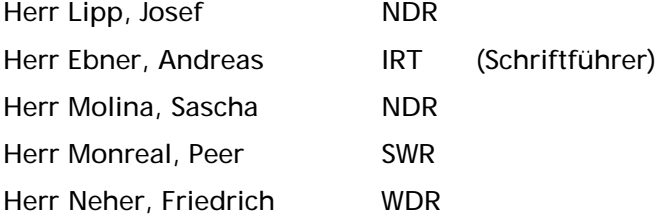

Das hier vorliegende Dokument wurde in Zusammenarbeit mit der FSBL-K AG Video-Filetransfer Betrieb erarbeitet.

# **Inhaltsverzeichnis**

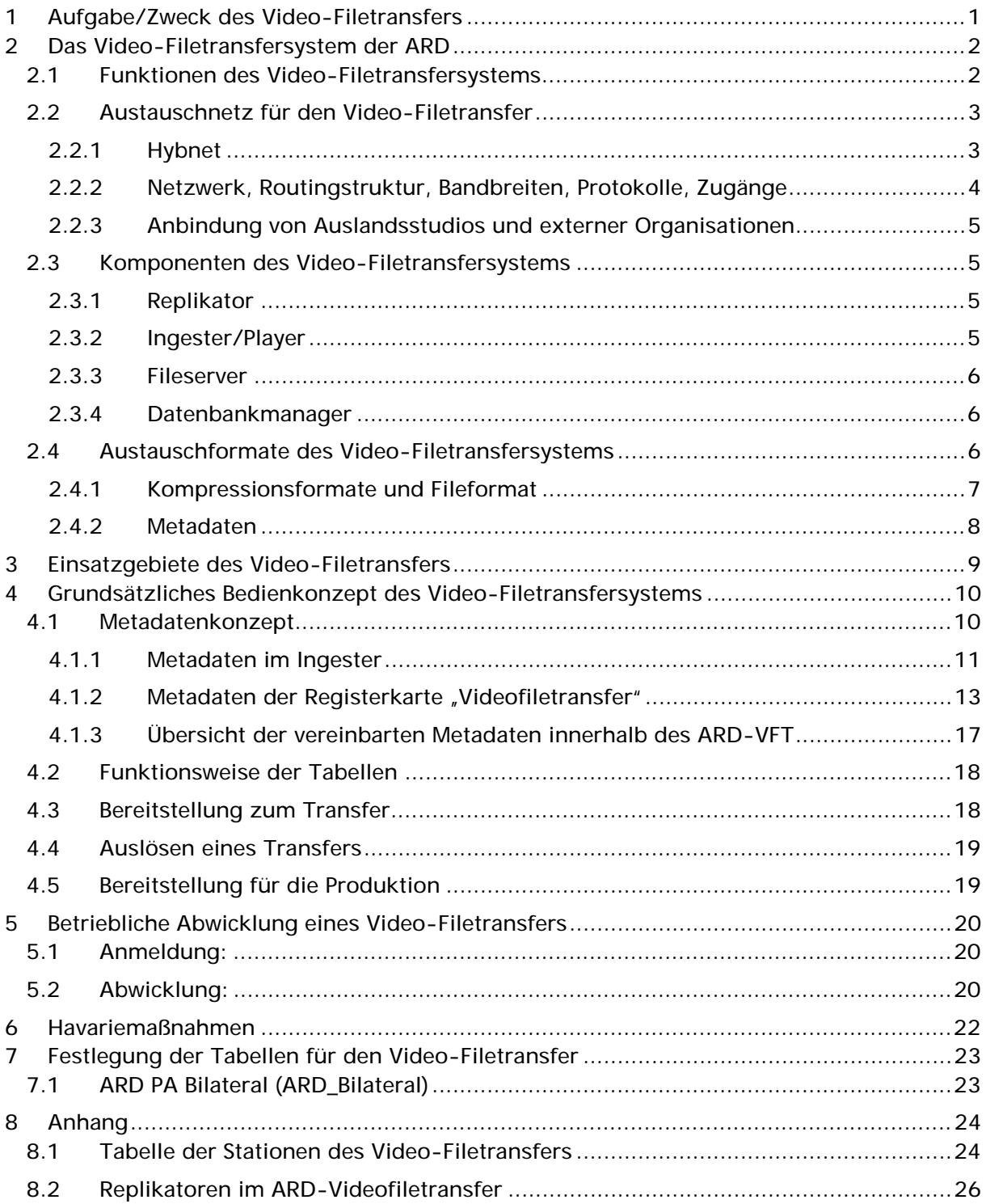

# **Betriebshandbuch**

# **für das Video-Filetransfersystem der ARD**

## **1 Aufgabe/Zweck des Video-Filetransfers**

Die ARD hat beschlossen, das Video-Filetransfersystem in die betriebliche Nutzung zu überführen. Dies wurde durch die Arbeitsgruppe FSBL-K AG Video-Filetransfer Betrieb begleitet. Der Umfang berücksichtigt die betriebliche Integration zwischen den Landesrundfunkanstalten unter Einbeziehung von ARDaktuell, dem ARD-Sendezentrum und dem ARD-Hauptstadtstudio und sieht die technische Optimierung vor.

Zielsetzung des Betriebshandbuchs ist es, eine für alle Beteiligten gemeinsame Verständnisgrundlage zu schaffen, welche die Umsetzung der in den Arbeitsgruppen der ARD festgelegten Grundlagen, sowie Erfahrungen aus den betrieblichen Tests umfasst.

Als Mehrwert des Video-Filetransfers ist neben der Verringerung der Transferzeiten (schneller als Echtzeit) vor allem der vereinfachte Arbeitsablauf für den Beitragsaustausch hinsichtlich Dispositionsaufwand (keine Leitungsdisposition) und benötigter Ressourcen hervorzuheben. Als zukünftiger Aspekt ist als großer Vorteil zu beachten, dass der Video-Filetransfer direkt durch den Redakteur ausgelöst werden kann.

Der Video-Filetransfer ist an keine festen Zeiten, wie bei der Leitungsüberspielung gebunden. Er kann jederzeit initiiert werden und eröffnet somit eine enorme Flexibilität. Beiträge können sofort und aktuell transferiert werden. Zuspielungen zum ARD-Sendezentrum können während verkehrsschwachen Zeiten erfolgen.

## **2 Das Video-Filetransfersystem der ARD**

#### **2.1 Funktionen des Video-Filetransfersystems**

Für den Video-Filetransfer kommt ein eigenständiges Transfersystem zum Einsatz, um eine Entkopplung von rundfunkinternen Produktionssystemen, aber auch um einen einheitlichen Sicherheitslevel zu gewährleisten.

Die grundsätzliche Funktion des Video-Filetransfersystems ist der Austausch von Files. Dieser wird über entsprechend eingerichtete Tabellen verwaltet. Die Funktionsweise der Tabellen wird in Kapitel 4.2 eingehender erläutert.

Bei einem Transfer von Video-Files sollte grundsätzlich beachtet werden, dass eine Transferzeit entsprechend der Echtzeit nicht garantiert werden kann, d. h. diese kann auch länger als die Spieldauer eines z. B. Beitrags sein.

Die Rundfunkanstalten haben vereinbart, für den Austausch das Fileformat MXF entsprechend der aktuellen SMPTE-Spezifikationen einzusetzen. Das aus der Rfa übergebene File im Format MXF hat den vereinbarten Übergaberichtlinien (siehe Richtlinie für das Video-Filetransfersystem der ARD) zu entsprechen.

Ausgetauscht werden Essenzen (Bild und Ton) plus Metadaten bis auf weiteres im Push-Betrieb.

Für die Generierung der Files von, auf Videobändern gespeicherten Materialien, ist eine vom Transfersystem getrennte Applikation (Ingester) vorgesehen.

Ist die Erzeugung von Videobändern nach dem Transferprozess erforderlich, erfolgt das Ausspielen von MXF-Files mit einer eigenständigen Applikation (Player).

Die Kopplung an ein vorhandenes Content-Management System ist Voraussetzung für einen geschlossenen Workflow. Da die jeweiligen Produktionssysteme in den einzelnen Rundfunkanstalten unterschiedlichste Stände der Technik repräsentieren, ist ein einheitliches Szenario für die Einbindung des Video-Filetransfersystems nicht gegeben.

#### **2.2 Austauschnetz für den Video-Filetransfer**

#### **2.2.1 Hybnet**

HYBNET® steht für HYbrides BreitbandNETz der ARD und verbindet die 11 nationalen Hauptstandorte zuzüglich zweier Nebenstandorte von ARD-Landesrundfunkanstalten, zwei Standorte von Deutschlandradio sowie zwei Standorte der Deutschen Welle. Für alle produktionsrelevanten und begleitenden Telekommunikationsanforderungen - im weiteren Dienste genannt –wird es exklusiv von der Vodafone D2 GmbH Düsseldorf betrieben. Es gibt drei generische Dienstklassen – Fernsehdienste, Hörfunkdienste und Transportdienste - die ihrerseits wiederum entsprechend der Anforderungen an Dienstqualität, -verfügbarkeit und Schnittstellen untergliedert sind. Der für den ARD-Filetransfer relevante Dienst ist das ARD-Daten-CN. Dieses setzt auf die HYBNET-Transportdienste "Layer2-Tunnel" (10 Gigabit-Ethernet in einer Sternstruktur von FFTM an die Rfa bzw. Gigabit Ethernet als Ring um die Rfa, siehe Kapitel 2.2.2, Bild 2–1) auf. Die darüber liegende logische Schicht des Netzwerklayers (Layer 3 bzw. IP-Schicht) wird durch die ARD-Sternpunkte, Sachgebiet ARD-Kommunikationsnetze (CN) verantwortet und betrieben.

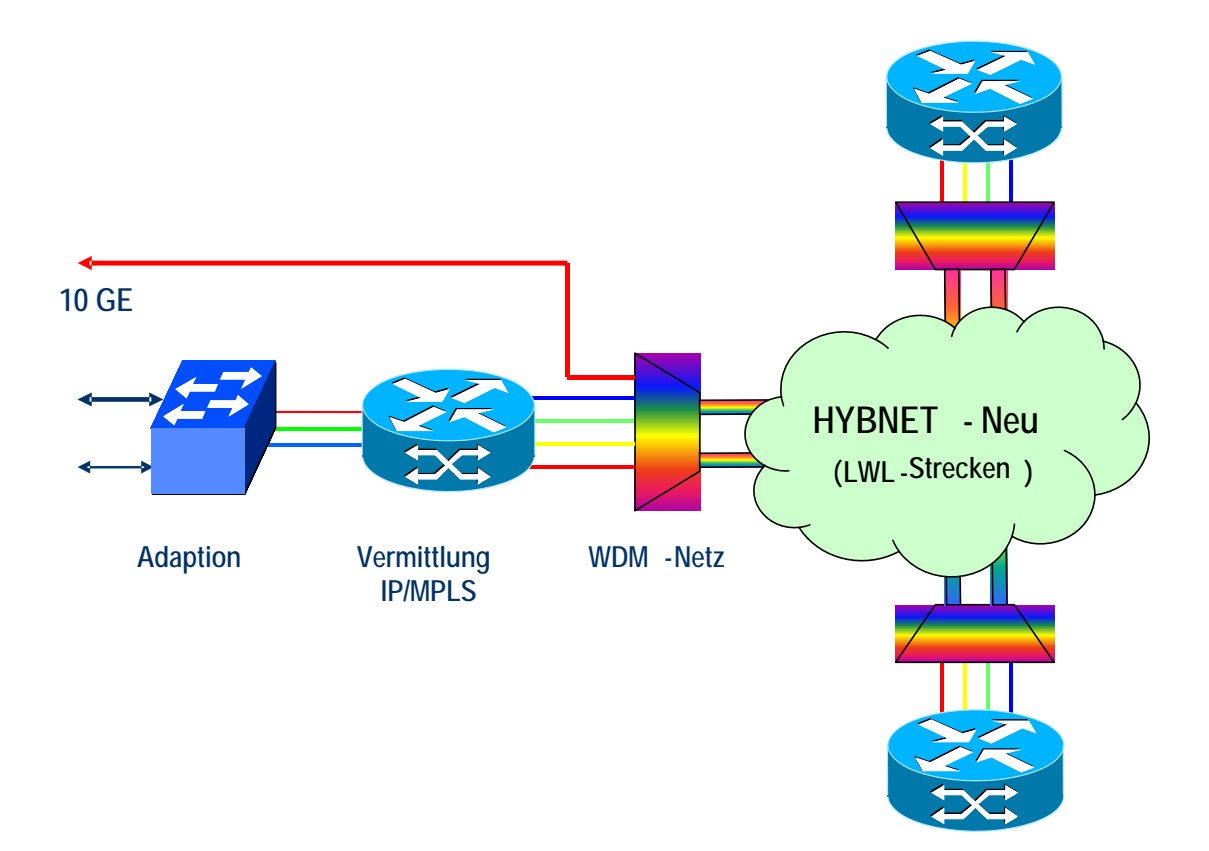

**Bild 2–1: Transportdienste für das ARD-Daten-CN** 

Die leistungsfähigen 10 Gigabit-Ethernet-Transportdienste werden auf dem HYBNET zugrunde liegenden Glasfaserbackbone mittels DWDM (Dense Wavelength Division Multiplex) direkt an die WAN-Edge-Router des ARD-Daten-CN übergeben (siehe Bild 2–1). Sie gewährleisten durch den Verzicht auf aufwendige Encapsulierungsmechanismen Laufzeiten nahe den physikalischen Grenzen. So werden in keinem Fall die für einen guten TCP-Durchsatz bestimmenden Roundtrip-Verzögerungen von 18 ms überschritten. Für die Verbindung von Baden-Baden nach München beträgt sie beispielsweise nur etwa 6 ms. Ähnliches gilt für die 1 Gigabit-Ethernet-Links. Diese werden jedoch im Unterschied zu den 10 Gigabit-Ethernet-Trunks neben anderen Diensten über einen speziellen Media-Switch bereitgestellt und die qualitativen Eigenschaften durch den Einsatz des MPLS-Protokolls gewährleistet. Darüber werden aber keine "PAUSE Frames" übertragen, es herrscht keine Takttransparenz und Fehler (vgl. CRC) führen zu einem "Frameloss".

#### **2.2.2 Netzwerk, Routingstruktur, Bandbreiten, Protokolle, Zugänge**

Das ARD-Daten-CN hat eine Wagenradstruktur, bestehend aus einzelnen Punkt-zu-Punkt Verbindungen.

Wie im folgenden Bild 2–2 aufgezeigt kommen 10 Gigabit-Ethernet (als Speichen des Wagenrads, rot) und im Übrigen 1 Gigabit-Ethernet (GE) Verbindungen (schwarz) zum Einsatz.

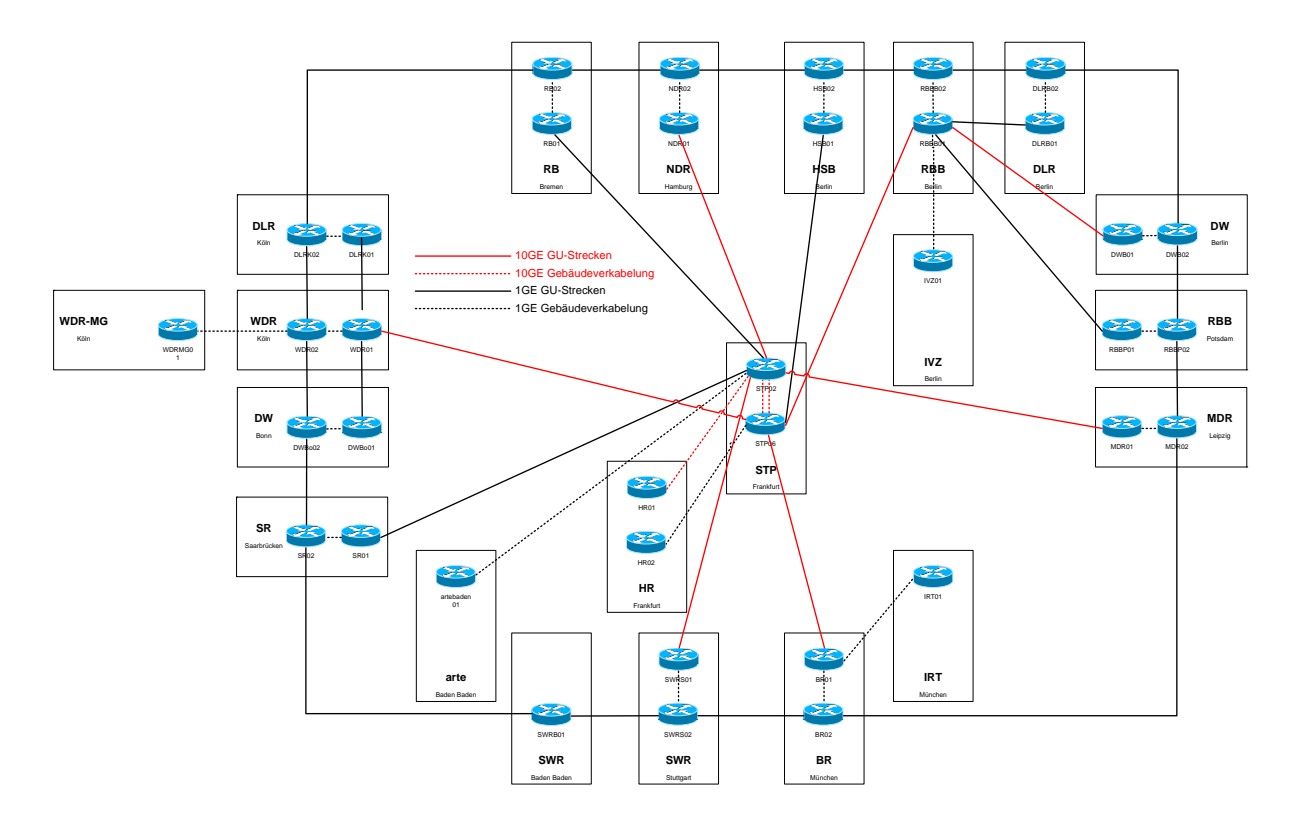

**Bild 2–2: Das ARD-Daten-CN** 

Im ARD-Daten-CN und seinen Zugängen wird aktuell kein Traffic-Shaping oder -Policing eingesetzt. Anwendungen im ARD-Daten-CN, wie zum Beispiel Filetransfer, müssen auch unter den Einflüssen solcher Regelmechanismen potentiell nutzbar sein.

#### **2.2.3 Anbindung von Auslandsstudios und externer Organisationen**

Die Anbindung von Auslandstudios erfolgt tendenziell vermehrt sowohl direkt über das Internet, als auch dedizierte VPN-Verbindungen.

#### **2.3 Komponenten des Video-Filetransfersystems**

#### **2.3.1 Replikator**

Kernstück des Video-Filetransfersystems ist der Replikator, der den Transfer abwickelt und sicherstellt, dass Files vollständig und fehlerfrei beim Empfänger bereitgestellt werden. Für den Transfer bezieht der Replikator das zu transferierende File vom Fileserver, der über eine Schnittstelle mit dem hausinternen Netzwerk verbunden ist. Über eine weitere Schnittstelle hat der Replikator Zugang zum Hybnet über welches der Austausch abgewickelt wird. Ausgetauscht werden Essenzen (Bild und Ton) plus Metadaten als File im Push-Betrieb. Empfängt der Replikator Files, so werden diese auf einem Fileserver bereitgestellt.

Es ist dabei zu beachten, dass der Replikator jegliche Art von Files transferiert. Um Interoperabilität zu erreichen wurden entsprechende Regeln ausgearbeitet.

Zur Übergabe der Essenz im Fileformat sind Standard-IT-Schnittstellen vorgesehen, die die erforderlichen Übertragungsraten gewährleisten.

#### **2.3.2 Ingester/Player**

Für die Generierung der Files von auf Videobändern gespeicherten Materialien ist eine vom Transfersystem getrennte Applikation (Ingester) vorgesehen. Diese Applikation übernimmt neben dem Einspielen und der Kompression der Essenz auch die Erzeugung des Fileformats MXF. Darüber hinaus ermöglicht sie die Eingabe notwendiger Metadaten. Weitere Spezifikationen sind der "Richtlinie für das Video-Filetransfersystem der ARD" zu entnehmen. Eine Übernahme des Timecodes von der MAZ ist in der momentanen Version des Ingesters nur über eine Remote-Verbindung (RS-232) möglich.

Ist die Erzeugung von Videobändern nach dem Transferprozess erforderlich, erfolgt das Ausspielen von MXF-Files mit einer eigenständigen Applikation (Player).

Das Ein-/Ausspielsystem ist ein vom Transfersystem separates Modul. Es wird als eigenständige Applikation betrieben.

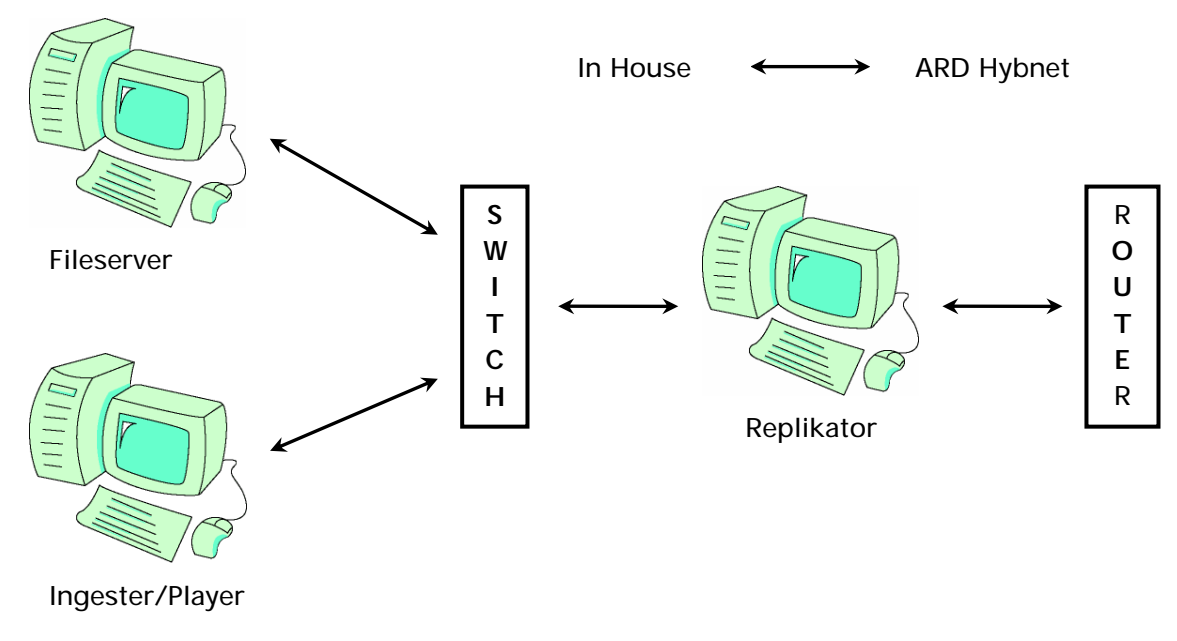

**Bild 2–3 Das Video-Filetransfersystem** 

#### **2.3.3 Fileserver**

Die abzugebenden Beiträge werden über einen Fileserver für den Transferprozess, der durch den Replikator durchgeführt wird, bereitgestellt. Diese Beiträge werden entweder von der Einspielapplikation oder einem angebundenen IT-System an den Fileserver übergeben.

Empfangene Beiträge werden durch den Replikator für die weitere Verwendung im Fileserver eingestellt. Damit stehen diese entweder für Ausspielen mittels der Ausspielapplikation (Player) oder einem IT-System zur Verfügung.

#### **2.3.4 Datenbankmanager**

Der Datenbankmanager ist eine optionale Komponente des Video-Filetransfersystems. Der Datenbankmanager organisiert und unterstützt die Beschreibung der abzugebenden und empfangenen Files.

#### **2.4 Austauschformate des Video-Filetransfersystems**

Auf den ersten Blick erscheint es sinnvoll, innerhalb des ARD Filetransfers nur ein Video-Kompressionsformat, sowie ein Fileformat zuzulassen.

Da die Rundfunkanstalten unterschiedliche Video-Kompressionsformate verwenden, muss gegebenenfalls vor dem Transfer auf der Senderseite, unter Umständen auch auf der Empfängerseite transcodiert werden.

Um eine Übernahme des transferierten Materials zu garantieren wird die Anzahl der zugelassenen Video-Kompressionsformate eingeschränkt. Hierbei handelt es sich um die Formate, die in den Produktionsplattformen zum Einsatz kommen. Der Aufwand an erforderlichen Konvertierungen auf der Empfängerseite wird damit reduziert.

Er wird damit ermöglicht, dass die abgebende Rundfunkanstalt ihr Material aus der Produktion nativ zur Verfügung stellen kann. Die empfangende Rundfunkanstalt entscheidet selbst, ob das Material für die weitere Nutzung transcodiert werden soll (muss) oder nicht. Im Idealfall wird das Material nicht transcodiert.

Die folgenden Forderungen beziehen sich auf den Übergabepunkt zwischen der Produktionsumgebung einer Rundfunkanstalt und dem Transfersystem. Für den Transfer ist von jeder Rundfunkanstalt ein MXF-File bereitzustellen, das die geforderten Spezifikationen (siehe "Richtlinie für das Video-Filetransfersystem der ARD") erfüllt. Die Erstellung des MXF-Files ist nicht Bestandteil des Transfersystems, sondern Bestandteil der Produktionsumgebung oder der beschriebenen Zusatzapplikationen.

Die abgebende Rundfunkanstalt hat sicherzustellen, dass die vereinbarten Spezifikationen eingehalten werden. Es ist nicht Aufgabe des Transfersystems, die Einhaltung der Spezifikationen zu verifizieren oder umzusetzen.

Zeitlich kontinuierliche Inhalte werden in einem File ausgetauscht. Für Sammlungen von Klammerteilen bedeutet dies, dass jedes einzelne Klammerteil als eigenständiges File ausgetauscht wird. Zur Abwicklung des Austauschs von mehreren Materialen (z.B. Material mit Bezug zu Rohschnittlisten) wird festgelegt, dass die angeforderten Elemente als eigenständige Aufträge ausgetauscht werden. Um die eindeutige Zuordnung der transferierten Files sicherzustellen, ist jedem Auftrag ein eindeutiger Identifikator (Order-ID bzw. Produktion Bezug(ID)) zuzuordnen.

#### **2.4.1 Kompressionsformate und Fileformat**

Als Fileformat ist das Material Exchange Format (MXF) mit dem Operational Pattern OP1a einzusetzen. An Video-Kompressionsformaten werden zugelassen:

- MPEG2 422P/ML 50Mb/s, in der Variante D10 (SMPTE S356, EBU-D94)
- DVbased/DVbased50 (SMPTE S314)
- DV (schließt MiniDV und DVCAM ein)
- MPEG2 422P/HL LongGOP 50 Mb/s, in der Variante XDCAM HD422 (SMPTE RDD 9)
- AVC-I 100 (SMPTE RP 2027)

Es wird das in der Rundfunkanstalt eingesetzte Video-Kompressionsformat abgegeben.

Anmerkung: Bei MiniDV ist Audio/Video nicht gelockt; Audio kann Abtastraten annehmen, die in der Produktion nicht Verwendung finden.

Für den Austausch von Video- und Audiosignalen werden, soweit anwendbar, die Vereinbarungen entsprechend der "Technischen Richtlinien zur Herstellung von Fernsehproduktionen" und weitere anwendbare Empfehlungen der FSBL-K zugrunde gelegt.

Die Belegung der Audiospuren sollte kompatibel mit dem jeweiligen VTR-Format sein. Im Fall von D10 sind die Kanäle des "8-Channel AES-3 Elements" der Implementierung des e-VTR entsprechend belegt. DVbased/DVbased50 sieht ebenfalls bis zu 8 Audiokanäle vor, ist jedoch nur in einem bandlosen Workflow durchgängig abzubilden.

Da bei der D10 Codierung in der vertikalen Austastlücke enthaltene analoge Signale im komprimierten Datenstrom enthalten sind, können in diesem Format Videotext-basierte Untertitel bereits einstreifig ausgetauscht werden.

In bilateraler Absprache können auch andere Kompressions-, bzw. Fileformate ausgetauscht werden.

#### **2.4.2 Metadaten**

Die für den Austausch erforderlichen Informationen (Metadaten) sind im Regelwerk Fernsehproduktion (FSP) spezifiziert und im Rahmen einer direkten Kopplung des Transfersystems an ein IT-basiertes Produktionssystem zu berücksichtigen. Im Falle einer Einspielung des Materials über die Einspielapplikation kann die abgebende Rundfunkanstalt innerhalb des vorgegebenen Rahmens (Regelwerk Fernsehproduktion) eine eigene sinnvolle Festlegung hinsichtlich des Umfangs treffen. Hierbei sind die Felder Empfangende\_Rundfunkanstalt, Empfangende\_Redaktion, Abgebende\_Rundfunkanstalt, Programmtyp und Titel, Tonspurbelegung\_Audio1-8, TV-Format und Dauer\_Videomaterial Pflichtfelder. Order-ID, Redaktionelle\_Bemerkungen, Tonstatus, Fernsehtext-Untertitel, Produktion-Bezug (ID) und Bildformat sind für den Anwender Optionalfelder.

Für die Zuspielung von Material zum ARD-Sendezentrum ist zusätzlich die Identifikation vom Typ ARD-SZ-Abspielnummer ein Pflichtfeld. Die Vergabe der ARD-SZ-Abspielnummern ist im Betriebshandbuch ARD-Sendezentrum geregelt.

Für eine Zuordnung des transferierten Files zu einer laufenden Produktion kann mit dem Feld Produktion-Bezug (ID) ein Identifikation ausgetauscht werden.

Zur Sicherstellung der korrekten Unterscheidung von SD- und HD-Materialien ist für den Filetransfer darauf zu achten, dass das Feld TV-Format mit dem richten Wert (SD bzw. HD) ausgefüllt wird.

# **3 Einsatzgebiete des Video-Filetransfers**

Grundsätzlich kann der Videofiletransfer in allen Bereichen, bei denen klassisch eine Leitungsüberspielung erfolgte, eingesetzt werden. Hier kommen beispielhaft folgende Einsatzgebiete zum Tragen:

- Beitragsaustausch in der Aktualität
- Austausch von Werbespots und Trailern
- Programmaustausch für Magazinsendungen zwischen den Rundfunkanstalten
- Programmaustausch/Archiv zwischen den Rundfunkanstalten
- Zuspielung zur zentralen Sendeabwicklung

Der Video-Filetransfer ist kein Echtzeitdienst und kann somit nicht für Live-Anwendungen, wie zum Beispiel die Zuspielung einer Live-Sendung zur zentralen Sendeabwicklung, verwendet werden.

Ebenfalls ist zu beachten, dass die Übertragung zwar weitgehend schneller als Echtzeit erfolgt, allerdings bei starkem Transferaufkommen auch langsamer als Echtzeit sein kann. Gerade bei sendungsnahen Transfers sollte dies berücksichtigt werden.

Der Transfer von Sendungen im Rahmen des Programmaustauschs und der Zuspielung zur zentralen Sendeabwicklung sollte vorzugsweise als terminierter Transfer in verkehrsschwachen Zeiten stattfinden.

# **4 Grundsätzliches Bedienkonzept des Video-Filetransfersystems**

#### **4.1 Metadatenkonzept**

Für den ARD Video-Filetransfer wurde eine Metadatenmaske entwickelt, die auf dem vom IRT entwickelten Datenmodell BMF und den Spezifikationen im "Regelwerk Fernsehproduktion" basiert. Die Metadatenmaske ist vergleichbar einer klassischen MAZ-Karte.

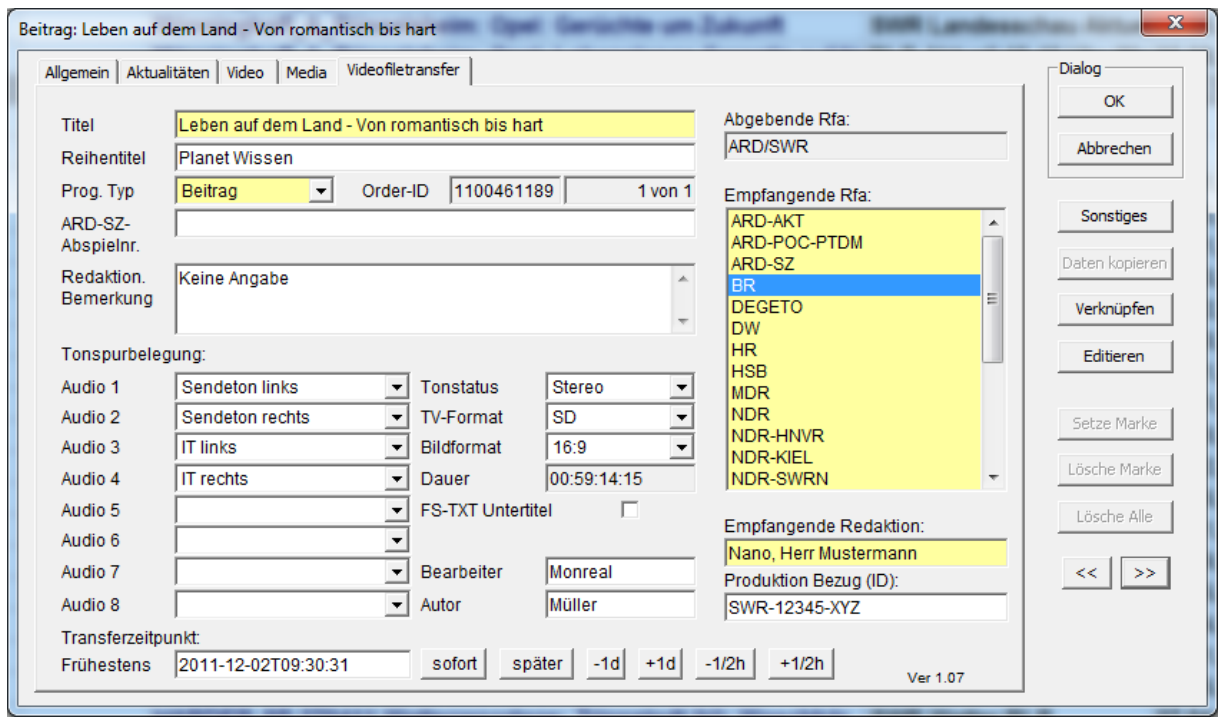

**Bild 4–1 Metadatenmaske** 

Wird ein neuer Beitrag im System angelegt, so müssen die zugehörigen Metadaten möglichst vollständig eingegeben werden.

#### **Titel müssen so eingetragen werden, wie in der Anmeldung!**

Bei einer Anbindung an eine filebasierte Produktionsumgebung sollen diese Metadaten weiterverwendet werden.

Die Metadatenmaske erfordert die Angabe des Transferzeitpunkts. Hierzu stehen zwei Zeitpunkte "sofort" und "später" zur Auswahl. Der Wert (Zeitpunkt) für "später" kann in der Systemkonfiguration festgelegt werden. Danach kann der Wert im Feld "Frühestens" mit den rechts daneben liegenden Schaltflächen verändert werden.

Eine abgespeckte Version der VFT Metadatenmaske steht auch beim DigaIngesterPro zur Verfügung. Somit können Metadaten schon beim Ingest eingegeben werden.

Damit werden die elementaren Daten festgelegt. Die weiteren Beschreibungen und zusätzliche Daten werden im Database-Manager eingegeben. Einige Felder sind an allen Stellen der Dateneingabe vorhanden. Eine Änderung ist dort jederzeit möglich.

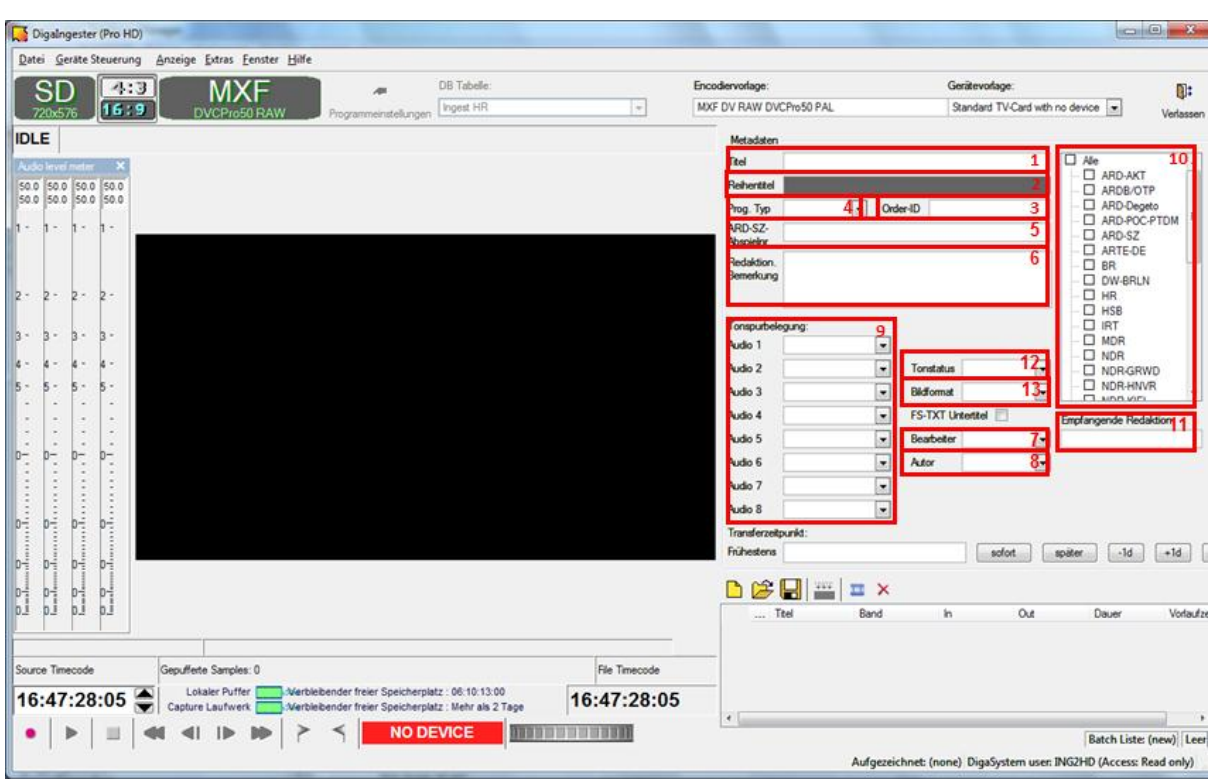

## **4.1.1 Metadaten im Ingester**

**Bild 4–2 Metadaten-Eingabemaske des Ingesters** 

## **4.1.1.1 Titel**

Abhängig vom gewählten Programm-Typ (Sendung, Beitrag, Rohmaterial) handelt es sich bei der Beschreibung des Titels um einen Sendungstitel, Beitragstitel oder Cliptitel.

#### **4.1.1.2 Reihentitel**

Für Sendungen die Teil einer Reihe/Serie sind, wird in diesem Feld der entsprechende Reihen/Serientitel (z.B. tagesschau, Panorama, …) eingegeben. Dieser Titel wird teilweise auch als Titel im Programm übernommen.

#### **4.1.1.3 Order-ID**

Identifizierungskennung der Bestellung für das georderte Material wird durch die bestellende Rundfunkanstalt vergeben.

Beim Programmaustausch über das Archivsystem FESAD wird dieses Metadatum für die von FESAD generierte Bestellnummer verwendet. Im Unterschied zur OrderItemID, welche nur systemintern verwaltet wird (siehe Punkt 4.1.2.17), wird die OrderID sowohl in der FESAD GUI als auch in der ARD-VFT GUI angezeigt.

#### **4.1.1.4 Prog. Typ**

Kategorisierung des Materials in Sendung, Beitrag oder Rohmaterial.

#### **4.1.1.5 ARD-SZ-Abspielnummer**

ARD-weite, eindeutige Kennung der Publikation einer Sendung der ARD, wird verwendet für die Sendezuspielung an das Sendezentrum der ARD in Frankfurt. Sie dient zur Identifizierung der überspielten Sendungen.

#### **4.1.1.6 Bemerkungen**

Redaktionelle Anmerkungen zum eingespielten Stück. Kann auch inhaltliche Hinweise als auch Hinweise zur Produktion enthalten.

#### **4.1.1.7 Bearbeiter**

Name der Person, die das Stück / die Sendung im Filetransfer bearbeitet und einspielt.

#### **4.1.1.8 Autor**

Name des Autors. Die Angabe kann bei kompletten Sendungen entfallen.

#### **4.1.1.9 Tonspurbelegung**

Belegung der einzelnen Tonspuren durch Auswahl aus einem Pull-Down-Menü. Es gibt eine Auswahl an verschiedenen Belegungsformen, z.B. Sendeton links, Sendeton rechts, IT mono.

#### **4.1.1.10 Empfangende Rfa**

Name / Kennung der empfangenden Rundfunkanstalt. Die Eingabe zur Festlegung des Empfängers erfolgt über eine Auswahlmöglichkeit.

## **4.1.1.11 Empfangende Redaktion**

Name der empfangenden Redaktion.

#### **4.1.1.12 Tonstatus**

Information über den gesamten Tonstatus des Stückes / der Sendung. Differenziertere Angaben finden sich im Feld "Tonspurbelegungen". Die Auswahl erfolgt per Pull-Down-Menü.

#### **4.1.1.13 Bildformat**

Information über das Bildformat des Stückes / der Sendung. Die Auswahl erfolgt per Pull-Down-Menü.

#### 4.1.2 Metadaten der Registerkarte "Videofiletransfer"

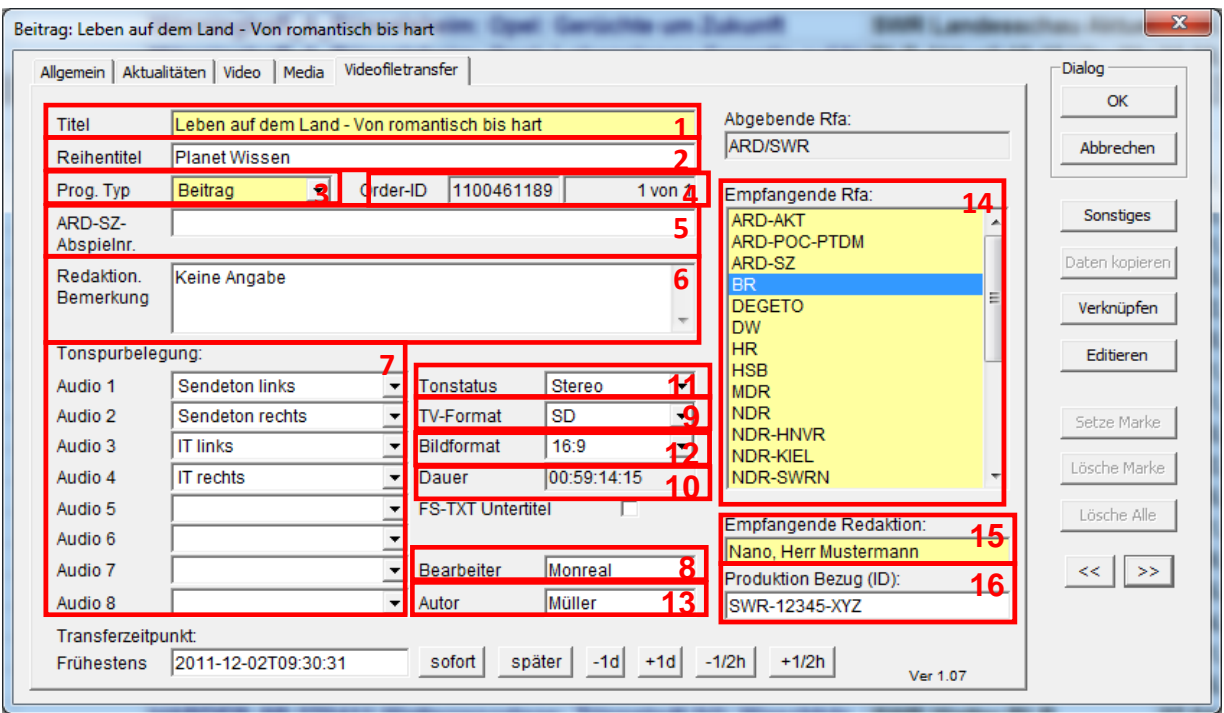

**Bild 4–3 Metadaten-Eingabemaske der Registerkarte "Videofiletransfer"** 

# **4.1.2.1 Titel**

Identisch mit dem Feld "Titel" im Metadatenfeld des Ingesters.

Die Eingabe und Änderung ist in beiden Feldern möglich.

#### **4.1.2.2 Reihentitel**

Identisch mit dem Feld "Reihentitel" im Metadatenfeld des Ingesters.

Die Eingabe und Änderung ist in beiden Feldern möglich.

## **4.1.2.3 Prog. Typ**

Identisch mit dem Feld "Prog. Typ" im Metadatenfeld des Ingesters. Die Eingabe und Änderung ist in beiden Feldern möglich.

#### **4.1.2.4 Order-ID**

Wird für den Programmaustausch über FESAD verwendet und ermöglicht den eindeutigen Bezug zu einer FESAD-Bestellung.

Identisch mit dem Feld "Order-ID" im Metadatenfeld des Ingesters.

Die Eingabe und Änderung ist in beiden Feldern möglich.

#### **4.1.2.5 ARD-SZ-Abspielnummer**

Identisch mit dem Feld "ARD-SZ-Abspielnummer" im Metadatenfeld des Ingesters.

Die Eingabe und Änderung ist in beiden Feldern möglich.

#### **4.1.2.6 Redaktion. Bemerkungen**

Identisch mit dem Feld "Kommentar" auf der Registerkarte "Video".

Die Eingabe und Änderung ist in beiden Feldern möglich.

## **4.1.2.7 Tonspurbelegung**

Festlegung der einzelnen Tonspuren durch Auswahl aus einem Pull-Down-Menü. Es gibt eine Auswahl an verschiedenen Belegungsformen, z.B. Sendeton links, Sendeton rechts, IT mono.

#### **4.1.2.8 Bearbeiter**

Identisch mit dem Feld "Bearbeiter" im Metadatenfeld des Ingesters.

Die Eingabe und Änderung ist in beiden Feldern möglich.

#### **4.1.2.9 TV-Format**

Fernsehformat (SD oder HD) in welchem, die im File verpackte Essenz transferiert wird.

#### **4.1.2.10 Dauer**

Dauer des eingespielten Stückes / der Sendung, wird durch das System automatisch ausgefüllt.

#### **4.1.2.11 Tonstatus**

Information über den gesamten Tonstatus des Stückes / der Sendung. Differenziertere Angaben finden sich im Feld "Tonspurbelegungen". Die Auswahl erfolgt per Pull-Down-Menü.

## **4.1.2.12 Bildformat**

Information über das Bildformat des Stückes / der Sendung. Die Auswahl erfolgt per Pull-Down-Menü.

#### **4.1.2.13 Autor**

Identisch mit dem Feld "Autor" im Metadatenfeld des Ingesters.

Die Eingabe und Änderung ist in beiden Feldern möglich.

#### **4.1.2.14 Empfangende Rfa**

Identisch mit dem Feld "Empfangende Rfa" im Metadatenfeld des Ingesters.

#### **4.1.2.15 Empfangende Redaktion**

Identisch mit dem Feld "Empfangende Redaktion" im Metadatenfeld des Ingesters.

## **4.1.2.16 Produktion-Bezug (ID)**

Identifikation einer Produktion, der das transferierte File zugeordnet werden soll. Diese Produktions-ID wird vom Besteller vorgegeben und muss vom Lieferanten zusammen mit der Essenz zurück gesendet werden.

## **4.1.2.17 OrderItemID**

Dieses systeminterne Metadatum wird ausschließlich für den Programmaustausch über das Archivsystem FESAD verwendet. Die OrderItemID ist eine FESAD interne Referenznummer, über die eingehendes Material an FESAD gemeldet wird (FESAD CallbackService Schnittstelle). Sie wird beim ARD-VFT im Hintergrund mit übertragen wird aber weder innerhalb der FESAD GUI noch innerhalb der ARD-VFT GUI angezeigt, da sie für den Benutzer keine direkte Relevanz hat. Sie existiert ausschließlich bei Filetransfers welche über den FESAD Programmaustausch ausgelöst werden (FESAD TransferService Schnittstelle). Siehe auch Punkt 4.1.1.3 und 4.1.2.4 OrderID.

# **4.1.3 Übersicht der vereinbarten Metadaten innerhalb des ARD-VFT**

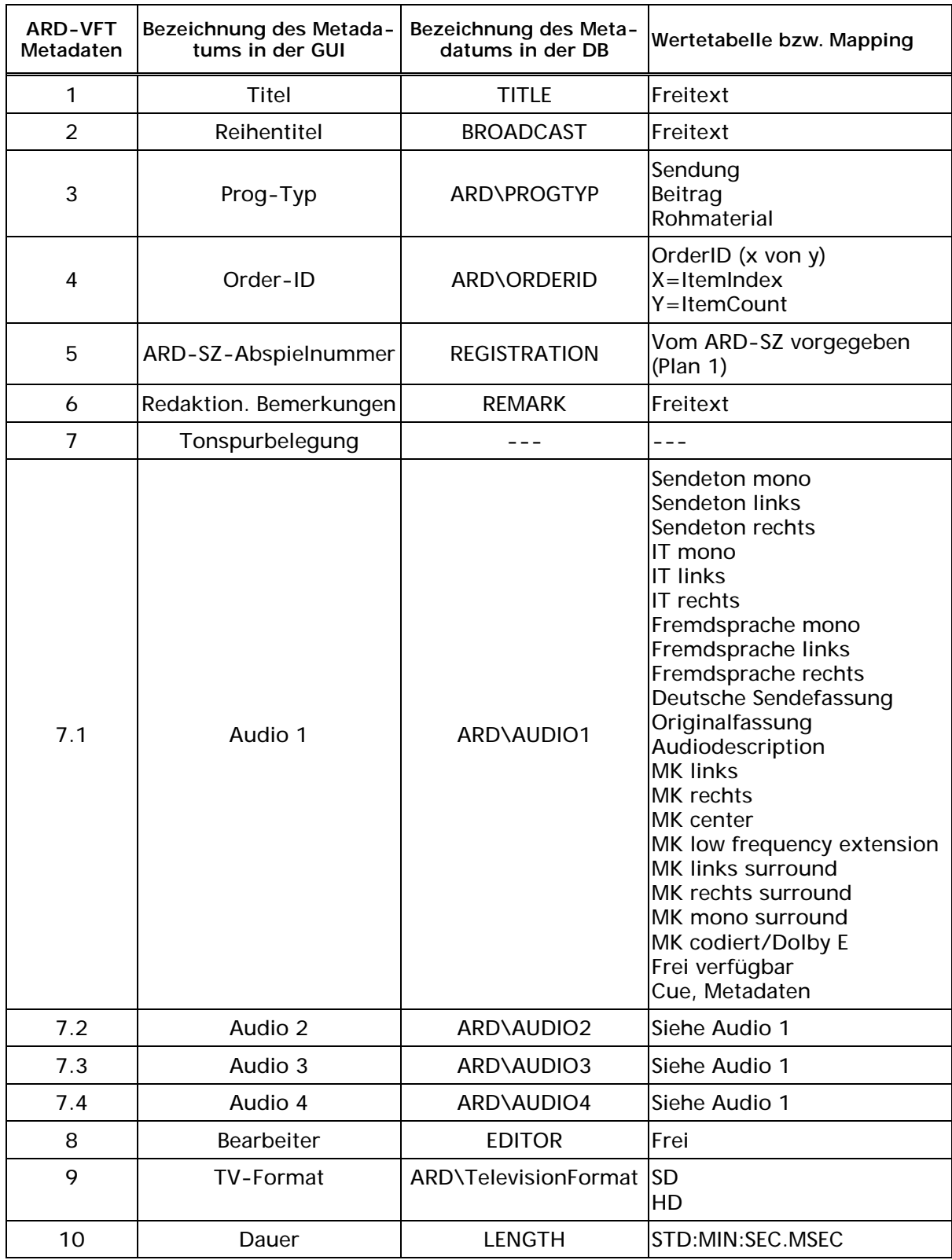

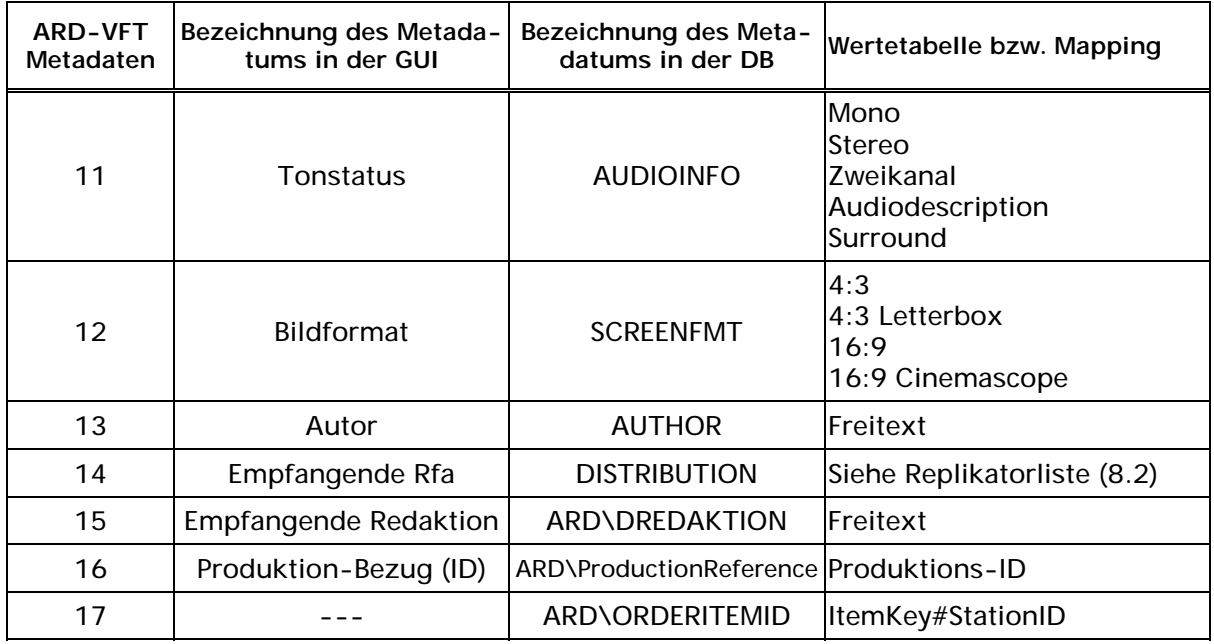

#### **4.2 Funktionsweise der Tabellen**

Tabellen im Digas sind vergleichbar mit Verzeichnissen in einem Dateisystem. Innerhalb der Tabellen wird das Material verwaltet. Es können beliebig viele Tabellen mit einem frei wählbaren Alias Namen angelegt werden.

Unabhängig von der Möglichkeit, hauseigene Tabellen anzulegen, ist es notwendig, für den reibungslosen ARD-weiten Austausch eine gemeinsame Tabelle zu definieren (s. Punkt 7).

Bei der Replikation müssen i.d.R. die technischen Tabellennamen in der Quell- und Zieldatenbank identisch sein (z.B. ARD\_Bilateral). Wenn am Ziel die entsprechende Tabelle nicht vorhanden ist, wird der Beitrag in der Standard-(Default-)Tabelle abgelegt (in der Regel ist dies die Tabelle ARD\_Bilateral).

Die für den Benutzer sichtbaren Tabellennamen (Aliasnamen) können anders lauten als die technischen Namen. Auch kann ein Replikator so konfiguriert werden, dass er den Namen der Ursprungstabelle nicht beachtet.

Bsp. Technischer Name: ARD\_Bilateral

Alias Name: ARD Bilateral

## **4.3 Bereitstellung zum Transfer**

Die Bereitstellung eines Beitrages zum Transfer erfolgt, entweder durch das Einspielen von einer MAZ über die SDI/HDSDI-Schnittstelle (z. B. mit DigaIngesterPro), oder durch die Übergabe eines MXF-Files in der vereinbarten Variante aus einer filebasierten Produktionsumgebung.

Vor dem Transfer sollte der Beitrag stichprobenartig überprüft werden.

#### **4.4 Auslösen eines Transfers**

Um gezielt Beiträge von einer Rundfunkanstalt zu einem oder mehreren Empfängern zu versenden gibt es zwei Möglichkeiten:

- Im Verteilerfeld eines Beitrages einen oder mehrere Empfänger angeben. (abhängig von der Systemkonfiguration)
- Den Beitrag auf das Symbol des Empfängers im Replikator Client ziehen.

Daraufhin wird der Beitrag nur an den/die gewünschten Empfänger versendet.

Im Replikator Client gibt es zusätzlich die Möglichkeit, Empfängergruppen zu definieren.

Auf diese Weise werden nur Beiträge versendet, welche explizit bei der abgebenden Rundfunkanstalt angefordert wurden.

#### **4.5 Bereitstellung für die Produktion**

Die Bereitstellung für die Produktion erfolgt entweder durch Ausspielen eines empfangenen Beitrages über die SDI/HDSDI-Schnittstelle auf MAZ (z.B. mit dem DigaPlayer AV), oder durch Übergabe des Files an ein Produktionssystem. Dieses muss eventuell in das Format des Produktionssystems transcodiert werden.

# **5 Betriebliche Abwicklung eines Video-Filetransfers**

#### **5.1 Anmeldung:**

- a) Der Redakteur wendet sich für eine Überspielung wie gewohnt an den Programmaustausch (PA) seines Standortes. Dort wird angegeben, dass das gewünschte Material per Videofiletransfer zugestellt wird.
- b) Der Programmaustausch koordiniert den Beitragsaustausch mit dem PA der abgebenden Rundfunkanstalt, sowie den jeweiligen Dispositionsstellen (sofern notwendig).

Diese Vorgehensweise stellt sicher, dass in der Anfangszeit kein "Chaos" entsteht und betrieblich erbrachte Leistungen, wie Ein- bzw. Ausspielen von Band über bestehende Systeme abgerechnet werden können. Durch die zunehmende IT-Infrastruktur (NLE, Server, Netzwerk) innerhalb der Rundfunkanstalten, fällt der Koordinierungsbedarf zwischen den Dispositionsstellen zukünftig weg.

Basis für den Transfer von Sendungen zum ARD-Sendezentrum ist der Programmablaufplan für das Programm "Das Erste".

#### **5.2 Abwicklung:**

a) Die bestellende Rfa stellt eine Anfrage bei der abgebenden Rfa auf Grund eines Telefonats, einer Recherche im Archivsystem oder im IT-Produktionssystem (Schaffung eines für den Programmaustausch freigegebenen Bereiches) der abgebenden Rfa.

Recherche und Browsing erfolgen nicht durch das Transfersystem.

- b) Nach erfolgreicher Anfrage/Recherche wird der Auftrag durch die bestellende Rfa bei den Redaktionen, im Archiv oder dem IT-Produktionssystem der abgebenden Rfa ausgelöst. Der Auftrag wird durch eine Order-ID (siehe Regelwerk Fernsehproduktion) oder Produktion Bezug(ID) gekennzeichnet, welche durch die bestellende Rfa festgelegt wird, und welche dem überspielten Material als Metadatum mitzugeben ist, um die Zuordnung bei mehreren Überspielaufträgen zu gewährleisten.
- c) Bereitstellung des Materials für den Filetransfer in der abgebenden Rfa.

#### *MAZ gestütztes Produktionsumfeld*

Der Operator spielt den Beitrag von MAZ via SDI/HDSDI oder als natives Material (e-VTR), zuzüglich händischer Eingabe der Metadaten, in das Transfersystem ein.

#### *IT-gestütztes Produktionsumfeld*

Bei IT-basierten Archiv- und Produktionssystemen erfolgt die Übergabe des Video- /Audiomaterials und der Metadaten, nach Auftragserteilung automatisch in das Transfersystem, mit einer daran anschließenden selbständigen Übertragung zum gewählten Ziel. Die Übergabe erfolgt im vorliegenden Kompressionsformat ohne jegliche Transcodierung. Das File muss im Format MXF entsprechend der Vereinbarung vorliegen. Hier ist eventuell ein Wechsel des Fileformats erforderlich.

- d) Grundsätzlich ist folgender Signalweg abzubilden:
	- Abgebender Produktionsserver bzw. Operator für das Einspielen/ ->
	- Transfersystem abgebende Rundfunkanstalt ->
	- Transfersystem annehmende Rundfunkanstalt ->
	- Annehmender Produktionsserver bzw. Operator für das Ausspielen.
- e) Der Transfer wird von der abgebenden Rundfunkanstalt initiiert.

Entsprechend der Festlegung der empfangenden Rundfunkanstalt erfolgt mittels jeweils eigenständiger Applikationen die Ausspielung auf MAZ (sofern notwendig) oder die Weiterleitung in das nichtlineare hauseigene Produktions-/Archivsystem des Empfängers, einschließlich der eventuell notwendigen Transcodierung des Kompressionsformates und Anpassung des Fileformats.

#### **Hinweis:**

Der Austausch von Material mittels Einspielung von einer MAZ ist heute noch ein disponierter Austausch.

# **6 Havariemaßnahmen**

Bei Nichtverfügbarkeit des Video-Filetransfersystems ist eine Leitungsüberspielung nach den eingeführten Prozessstrukturen durchzuführen.

# **7 Festlegung der Tabellen für den Video-Filetransfer**

Übersicht der innerhalb der ARD verbindlich vereinbarten ARD-VFT Tabellen:

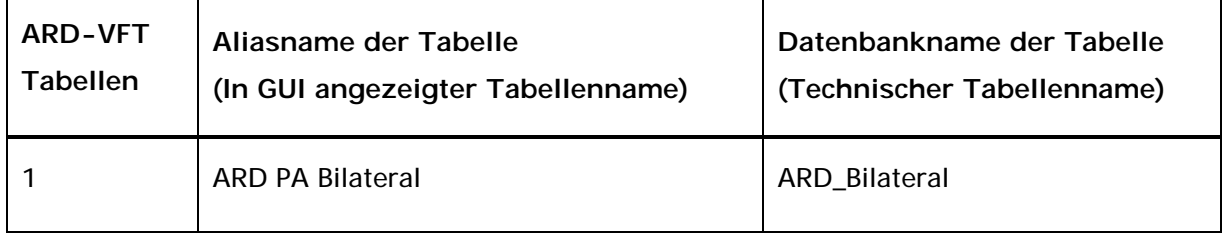

# **7.1 ARD PA Bilateral (ARD\_Bilateral)**

Tabelle für den bilateralen Programmaustausch von sowohl SDTV als auch HDTV Material zwischen zwei oder mehreren Rundfunkanstalten. Hier kommen alle SDTV und HDTV Beiträge an, die gezielt an die jeweilige Anstalt gesendet wurden. Der bilaterale Austausch wird entweder über das Verteilerfeld oder über den Replikator Client manuell ausgelöst.

*Für die korrekte technische Funktion ist es zwingend notwendig in der Replikator-*Konfiguration beim Reiter "Replikation" den Punkt "Namen der Quelltabelle ignorieren" abzu*wählen (kein Häckchen).*

# **8 Anhang**

# **8.1 Tabelle der Stationen des Video-Filetransfers**

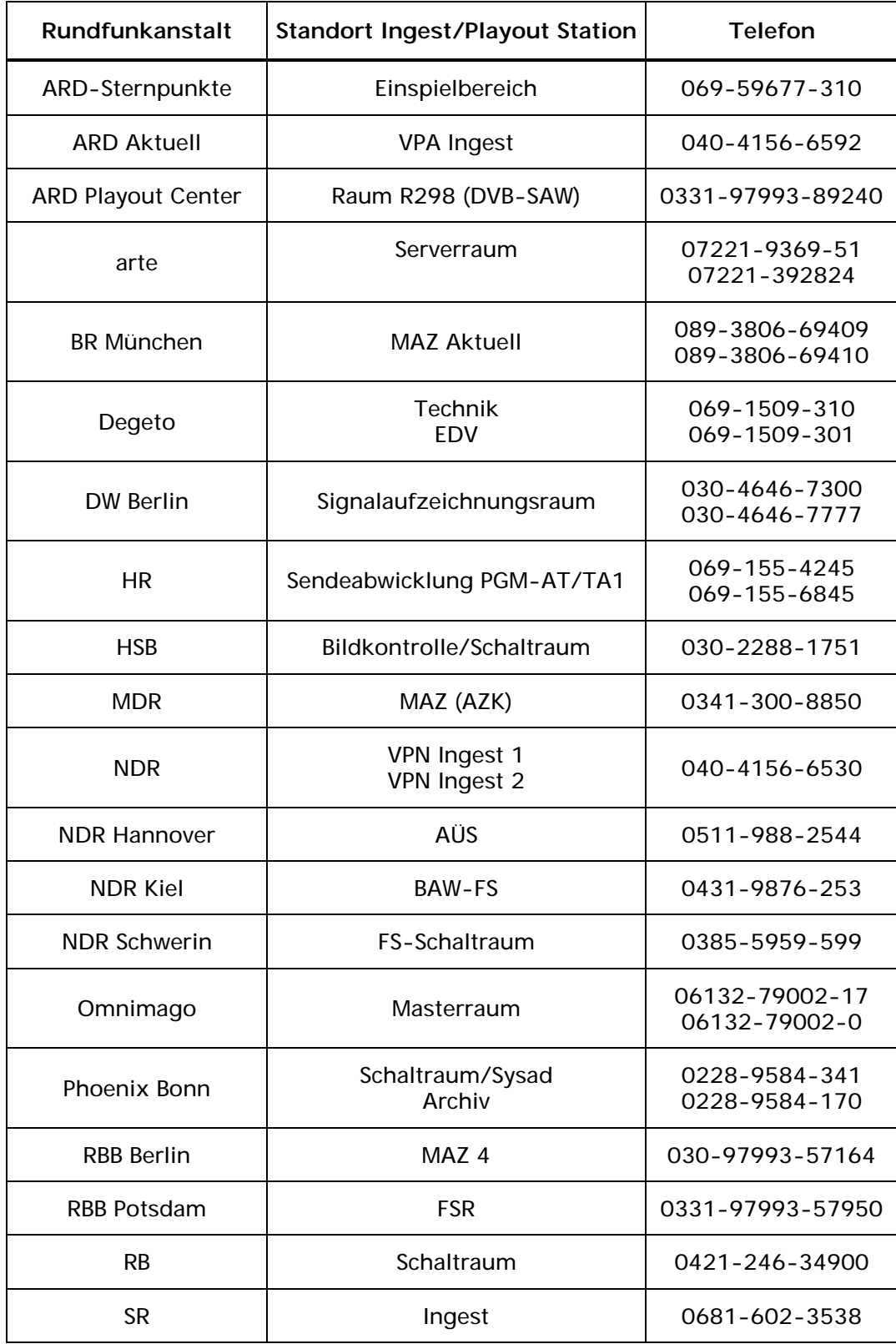

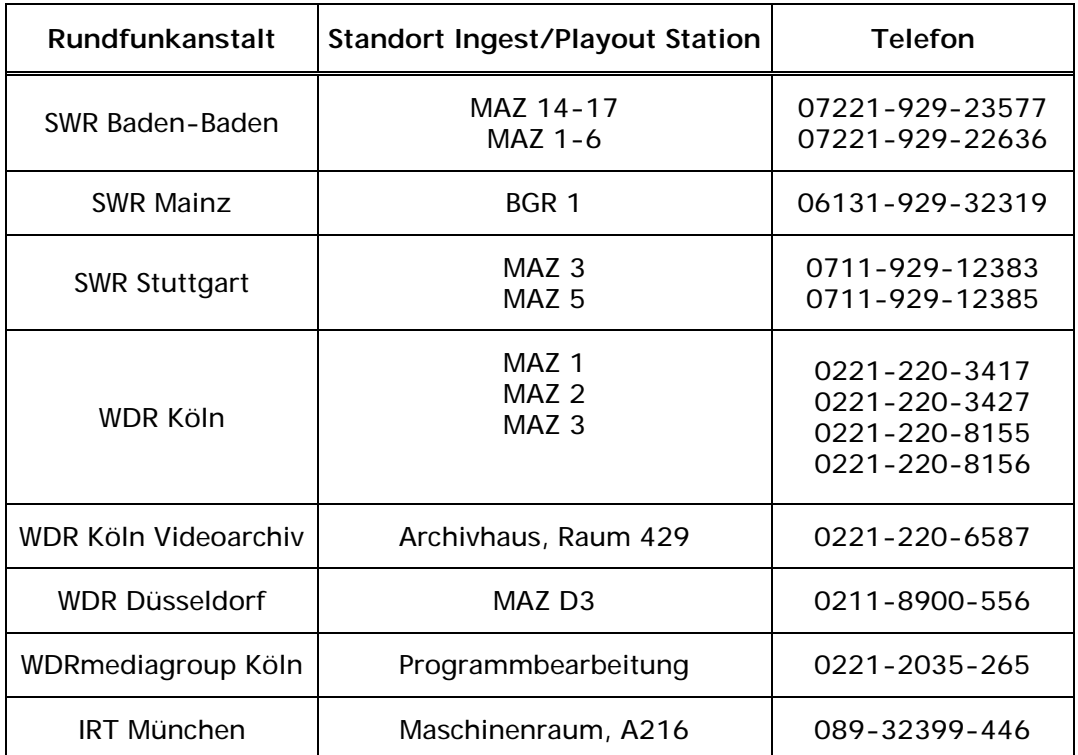

# **8.2 Replikatoren im ARD-Videofiletransfer**

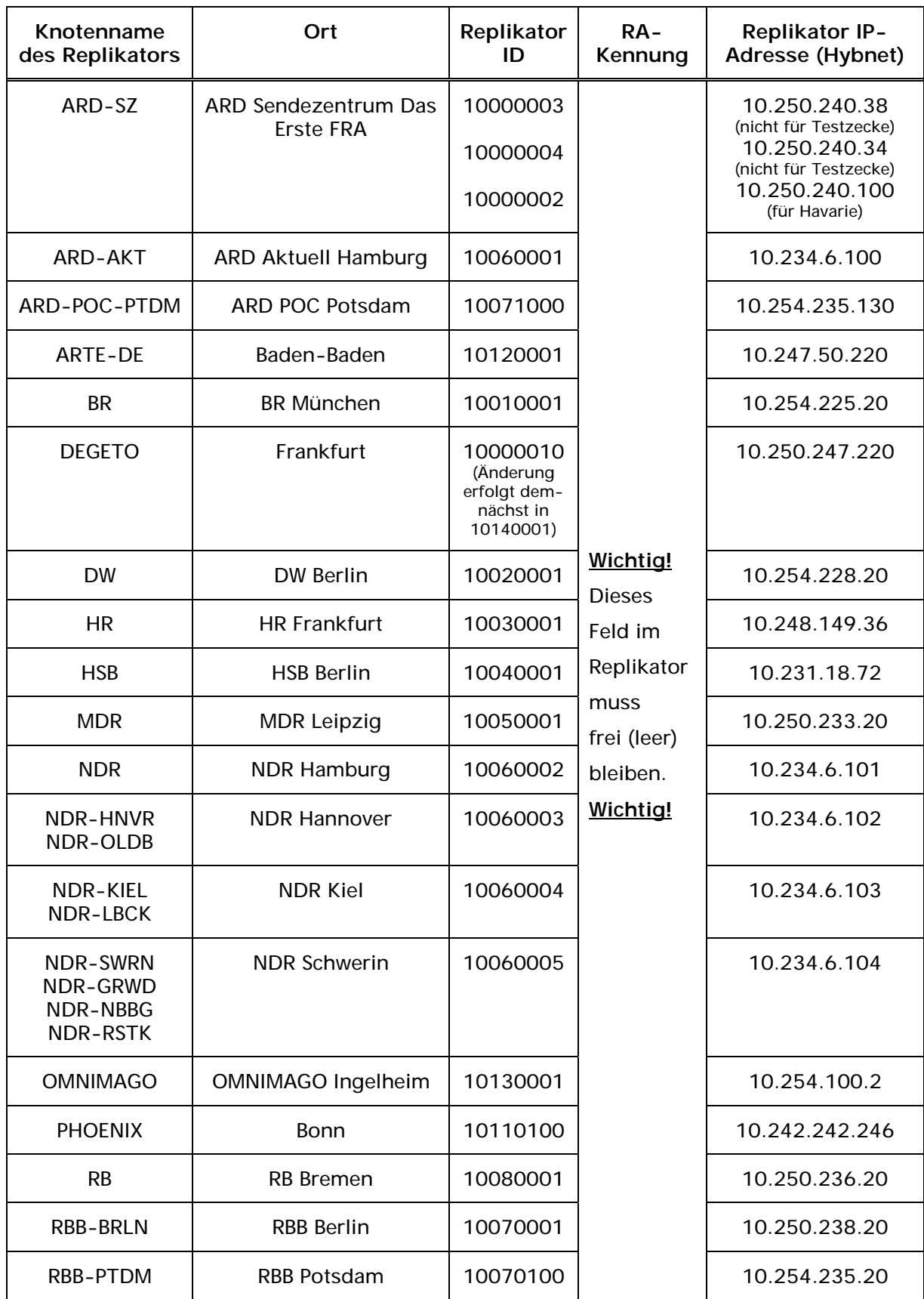

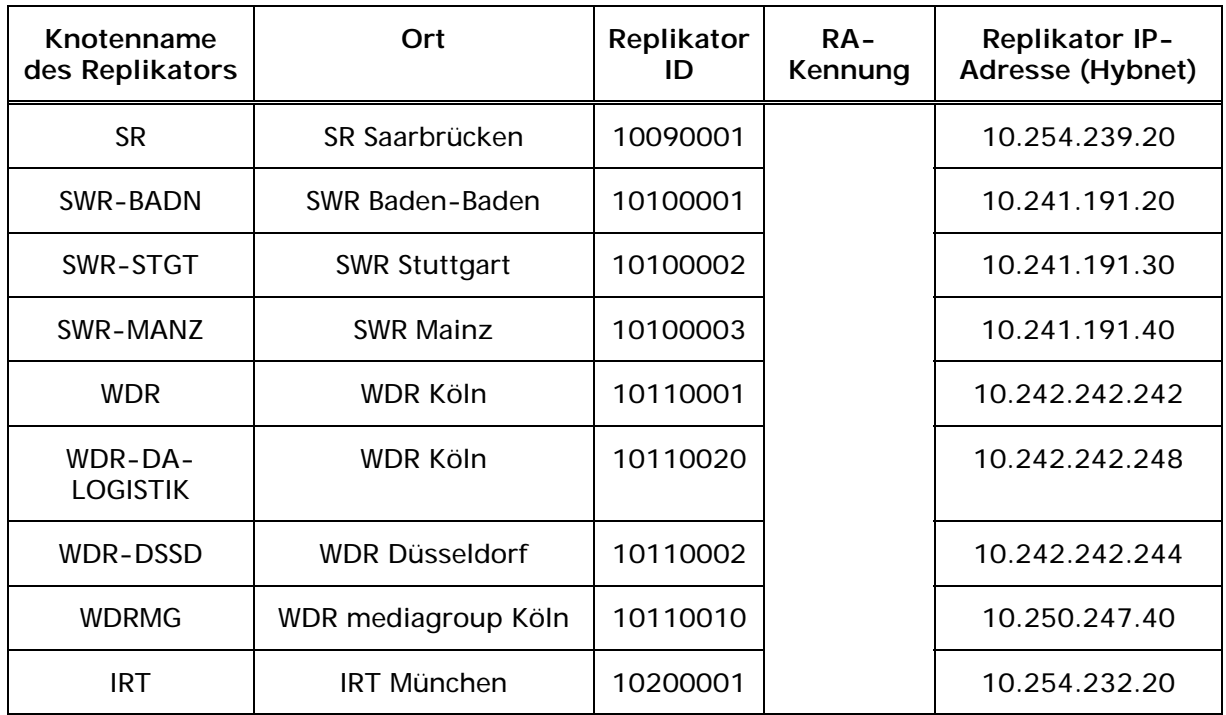

Die "Replikator-Domäne" lautet ARD.

Die ersten vier Stellen der Replikator-ID stehen für die Rundfunkanstalt an sich und werden zentral vergeben. Die letzten vier Stellen können für weitere Replikatoren an zusätzlichen Standorten verwendet werden.

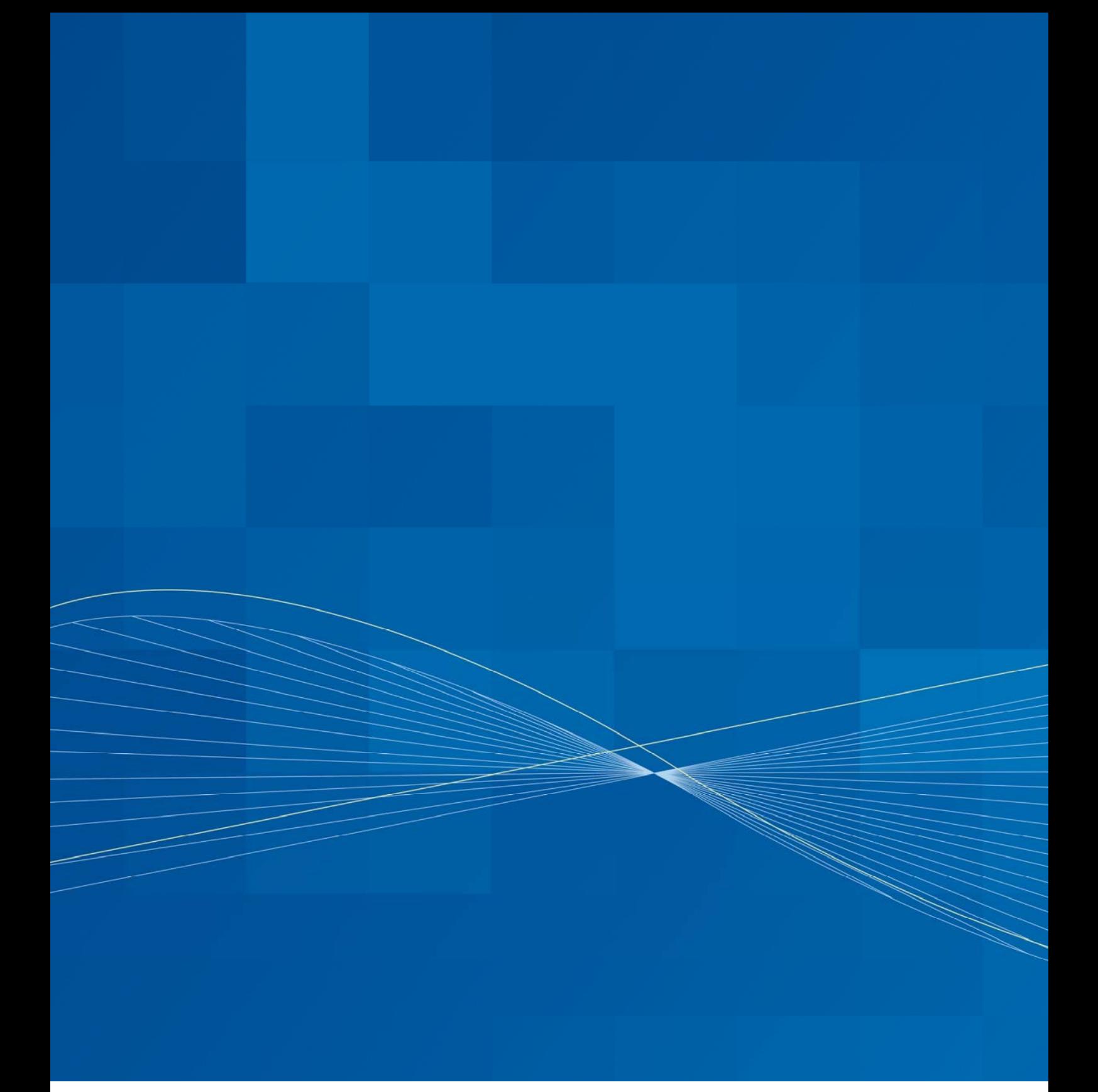

#### Institut für Rundfunktechnik

Floriansmühlstraße 60 80939 München www.irt.de Tel. +49 (0) 89 | 323 99 - 371 Fax +49 (0) 89 | 323 99 - 200 ebner@irt.de

Registergericht München Eintrag Abteilung B Band 65 Nr. 5191